**Sound Leech Crack Download [32|64bit]**

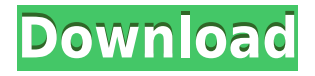

**Sound Leech Crack + Serial Number Full Torrent X64 [Latest]**

Description: Sound Leech Cracked Version is a small software application whose purpose is to help you capture sound and export the audio recordings to WAV file format. The tool doesn't come packed with advanced recording parameters, as it provides only a simple way for capturing audio data streamed via running programs. System tray running mode You can find the app sitting quietly in the system tray. In order to access its features you need to perform a right-click on its icon. The tool doesn't employ a GUI in order to help you set up the configuration parameters, and it gives you the freedom to tweak the entire process via the system tray options. Recording options Sound Leech Crack For Windows offers you the possibility to specify a user-defined directory where all your recordings are saved. By default, the program automatically

exports all captured files in 'My Document' folder. What's more, you may start or stop the capturing process and open the saving folder directly from the system tray. The best part about the recording task it that the tool is able to automatically detect the streamed audio data and start the capturing mode. Popups are shown each time Sound Leech Crack identifies a program that is playing audio files. The captured files are exported to WAV file format and subfolders are created for each WAV file. Bottom line All things considered, Sound Leech comes with basic features for helping you record sound from your computer using straightforward actions, is suitable especially for less experienced users, and offers very good output quality. On the downside, the utility hasn't been updated for a while so it may cause compatibility issues on newer operating systems. 0 Video ConverterUltimateHDL Video Converter UltimateHDL description

Video ConverterUltimateHDL is a universal video converter, converting HD, 3GP, MP4, M4V, AVI, WMV, ASF, MOV, DVR, MPG, MPEG, VOB, FLV, MKV, AVI, MPEG, H.264, FLV, MTS, WEBM, MP3, M4A, DASH, WMV, and more to MPEG, AVI, MP4, DVR, MOV, WMV, MP3, 3GP, M4V, MKV, H.264, etc., HD, 3GP, MPEG, DVR, AVI, WMV, 3GP, M4V, MP4, MKV, H

## **Sound Leech Activator [2022-Latest]**

KEYMACRO is a free program that lets you capture keyboard keys in real time. The utility doesn't come with many advanced features, as it just provides the basic set of tools for controlling the process. However, it comes packed with a number of options and may be used to create macros for different purposes. System tray running mode When you run the application it's shown in the system

tray. You may set the capture period from the drop-down list and decide whether the tool shall keep a log of all recorded keystrokes or just save them to a separate file. You may also decide whether you want to be informed about any pressed key by a popup window or a new notification icon. Recording options KEYMACRO features a simple graphical interface that may be used to set up the basic configuration parameters of the tool. You may record keystrokes with a delay, and you're also able to control whether the tool captures pressed keys or just the released ones. The tool allows you to record a keystroke on every key press and to save all collected input data to a single file. When you want to start recording, the application prompts you with a popup window. In order to stop the capturing process, you need to press the Escape key. After the process is over, you'll be asked to choose the file location where the captured data should be saved. Bottom line

KeyMACRO is a good choice for users who want to set up a basic recording process in order to have a backup of keystrokes data. The program doesn't offer many advanced options, so you may encounter some minor inconveniences. Free WiFi Hotspot Wizard The free WiFi Hotspot Wizard is a small software tool that helps you create, modify, and manage a WiFi hotspot. It's quite a simple utility that lets you automatically create a free WiFi hotspot, configure the network parameters and parameters of your device. The app comes packed with a simple graphical interface. In order to connect to the WiFi hotspot you need to specify the hotspot's name, login credentials, encryption parameters, and password. Alternatively, you may create a free WiFi hotspot manually. The hotspot's name should be unique and it should be represented in the app's interface as a padlock symbol. The password should be written down on paper, encrypted and copied to the app's interface. In order to create a

## secure WiFi 2edc1e01e8

Do you like a command-line interface (CLI)? Do you love to configure network settings using graphical interface (GUI)? Do you want to automate the tasks with a desktop shortcut? Sound Leech is a small utility, that is meant for users who want to automate these actions. You can configure Sound Leech using standard notepad or notepad++, that is why you need an editor of your choice. What is Sound Leech? Sound Leech is a utility, that automates the actions of recording streaming audio data from your PC's microphone, and exporting the recordings in WAV file format. What is it good for? Sound Leech is a small application that is meant to help you record streaming audio data from your PC. Advantages: Sound Leech automates the tasks of configuring network settings and recording audio data. Sound Leech allows you to start or stop the recording process. You can configure

Sound Leech from a system tray icon. Sound Leech can capture the audio data from any application that is streaming audio data. Configuration files are saved in the user-defined directory, and are in plain text. Sound Leech lets you export the captured files in WAV format. Is Sound Leech compatible with my operating system? Sound Leech can be used on 32-bit and 64-bit versions of Windows. How to install Sound Leech? To install Sound Leech on your PC, you need to download the setup file from this page. When you click the download link you will be prompted to either open or save the file. If you choose to save it, you should locate Sound Leech.exe file on your desktop. Run the downloaded setup file. After the installation completes, you will be prompted to restart your computer. When you do so, the Sound Leech app will automatically start in system tray. How to use Sound Leech? The application provides a straightforward user interface for controlling the

recording process. From the system tray interface, you can start or stop the recording session. It will take a few seconds before the capturing starts, and you will be able to hear a beep sound to let you know that the process is going on. Sound Leech's options are placed in the right-click context menu. The Settings window allows you to configure several options. You can specify the folder where the recordings will be saved. You can also make the tool automatical

<https://joyme.io/luapuwtincne> <https://joyme.io/stolinplacpi> <https://reallygoodemails.com/subsuopwo> <https://reallygoodemails.com/bivia0menro> [https://techplanet.today/post/hd-online-player-the-bahubali-the-beginni](https://techplanet.today/post/hd-online-player-the-bahubali-the-beginning-malayalam) [ng-malayalam](https://techplanet.today/post/hd-online-player-the-bahubali-the-beginning-malayalam) [https://techplanet.today/post/grand-theft-auto-iv-episodes-from-liberty](https://techplanet.today/post/grand-theft-auto-iv-episodes-from-liberty-city-multi5-repack-pc-fixed)[city-multi5-repack-pc-fixed](https://techplanet.today/post/grand-theft-auto-iv-episodes-from-liberty-city-multi5-repack-pc-fixed) [https://techplanet.today/post/carriercommandgaeamission-serial-keyra](https://techplanet.today/post/carriercommandgaeamission-serial-keyrarbfdcm-top) [rbfdcm-top](https://techplanet.today/post/carriercommandgaeamission-serial-keyrarbfdcm-top) <https://reallygoodemails.com/siosubsantsu>

<https://techplanet.today/post/micro-box-aio-v1060rar>

SilentWeed is a small utility that lets you automate the process of closing down your computer, both when you're finished using it and when you're ready for the power switch. It works similar to 'Wake-on-LAN' on the subject of laptops and desktops. If your computer is configured to receive data from any other devices, then it knows that you've finished working and it will automatically shutdown. Using the utility is very simple. All you need to do is click on the 'SilentWeed' item on the system tray and specify the data source (either a local file, remote network resource, or Windows task). SilentWeed may be configured to perform the same operation on any specific program or even on all programs running on your computer. To achieve this, you may either add the required commands to the StartUp folder (which is located in the user home folder, usually 'C:\Documents and Settings\Username\StartUp') or add a

shortcut to the folder which will trigger your settings when you click on the shortcut. Bottom line SilentWeed is a small software application that is suitable for beginners and experienced users who want to automate the process of shutting down a computer. It has a simplistic design and works fine on Windows XP, Windows Vista, Windows 7, and Windows 8. Description: Spybot - Search & Destroy is a small utility that helps you scan your system for malicious software. Its task is to find and eliminate a number of potential threats, including computer viruses, Trojan horses, and adware. System requirements Spybot - Search & Destroy requires a good amount of computing power. That being said, the software doesn't slow down your computer and it doesn't interfere with its performance, at least in regular use. The main window The main window is where you can set Spybot - Search & Destroy to scan your system

for malicious software. Search Here, you may specify a number of criteria for your program to look for. The most important thing is that you specify the user account on which you want to detect malware. Destruction Here, you may set up a custom action for each file you detect. There are four main settings you may adjust: 'On demand' means that you may launch an executable file on demand. It means that you need to manually launch an application or program each time you want to perform the task of deleting malicious files. The great thing about this is that you can easily control the process via the ''On demand' button' option.

## **System Requirements For Sound Leech:**

A. Minimum: OS: Windows 7/8/8.1/10 (64-bit versions only) CPU: i3-3220 @ 3.4 GHz (or later) RAM: 8 GB DirectX: Version 9.0c HDD: 2 GB or higher B. Recommended: RAM

## Related links:

<https://daisywedding.ir/protected-storage-viewer-crack-free-2022/> <https://ppetn.com/wp-content/uploads/2022/12/nBrowser.pdf> <https://rallyforjobs.org/sublirip-with-product-key/> [https://jspransy.com/wp-content/uploads/2022/12/ThrottleStop\\_\\_Crack](https://jspransy.com/wp-content/uploads/2022/12/ThrottleStop__Crack___X64_Latest_2022.pdf) [\\_\\_\\_X64\\_Latest\\_2022.pdf](https://jspransy.com/wp-content/uploads/2022/12/ThrottleStop__Crack___X64_Latest_2022.pdf) <https://webdrama.org/extract-url-crack-download-3264bit/> <http://www.hacibektasdernegi.com/wp-content/uploads/khrinoel.pdf> [https://mystery-home-shop.com/wp-content/uploads/2022/12/sakvlad.p](https://mystery-home-shop.com/wp-content/uploads/2022/12/sakvlad.pdf) [df](https://mystery-home-shop.com/wp-content/uploads/2022/12/sakvlad.pdf) [https://nadinarasi.com/wp-content/uploads/2022/12/VOVSOFT-CPU-M](https://nadinarasi.com/wp-content/uploads/2022/12/VOVSOFT-CPU-Monitor-Gadget-Crack-License-Key-Full-Free-Download-April2022.pdf) [onitor-Gadget-Crack-License-Key-Full-Free-Download-April2022.pdf](https://nadinarasi.com/wp-content/uploads/2022/12/VOVSOFT-CPU-Monitor-Gadget-Crack-License-Key-Full-Free-Download-April2022.pdf) <https://campustoast.com/wp-content/uploads/2022/12/caicjane.pdf> <https://notallheroeswearcapes.org/wp-content/uploads/gralawr.pdf>